# **SOLUTIONS MANUAL**

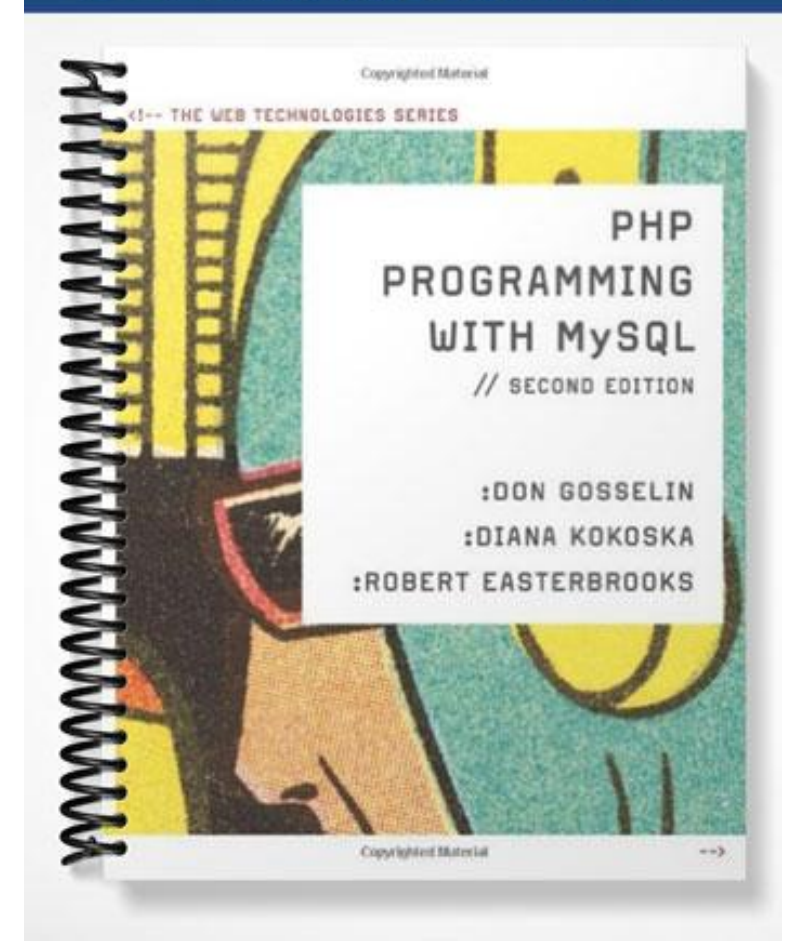

# **Chapter 2**

# Functions and Control Structures

## **At a Glance**

# **Table of Contents**

- Chapter Overview
- Chapter Objectives
- Instructor Notes
- Quick Quizzes
- Discussion Questions
- Key Terms

### Lecture Notes

### **Chapter Overview**

In this chapter, students will study how to use functions to organize their PHP code. They will also learn about variable scope, nested control structures, and conditional coding: if, if…else, and switch statements and while, do…while, for, and foreach looping statements. Students will also be introduced to the include and require statements.

## **Chapter Objectives**

In this chapter, students will:

- Study how to use functions to organize your PHP code
- Learn about variable scope
- Make decisions using if, if. else, and switch statements
- Repeatedly execute code using while, do...while, for, and foreach statements
- Learn about include and require statements

## **Instructor Notes**

In PHP, groups of statements that you can execute as a single unit are called *functions*. Functions are often made up of decision-making and looping statements. These are two of the most fundamental statements that execute in a program.

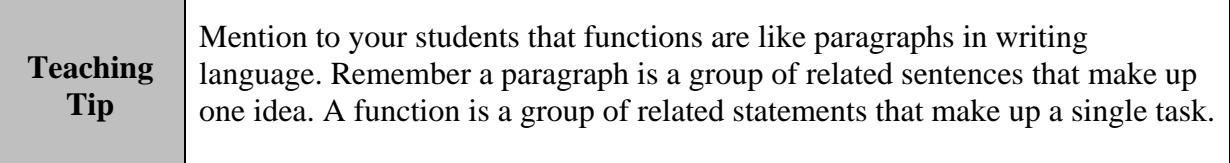

### **Working with Functions**

PHP has two types of functions: *built–in* (internal) and *user-defined* (custom) functions. PHP has over 1000 built-in library functions that can be used without declaring them. You can also your own user-defined functions to perform specific tasks.

### **Defining Functions**

To begin writing a function, you first need to define it. The syntax for the function definition is:

```
 function name of _function(parameters) { 
          statements; 
 }
```
*Parameters* are placed within the parentheses that follow the function name. The parameter receives its value when the function is called. When you name a variable within parentheses, you do not need to explicitly declare and initialize the parameter as you do with a regular variable.

Following the parentheses that contain the function parameters is a set of curly braces, called *function braces*, which contain the function statements. *Function statements* are the statements that do the actual work of the function and must be contained within the function braces. For example:

```
function displayCompanyName($Company1) {
```

```
 echo "<p>$Company1</p>"; 
 }
```
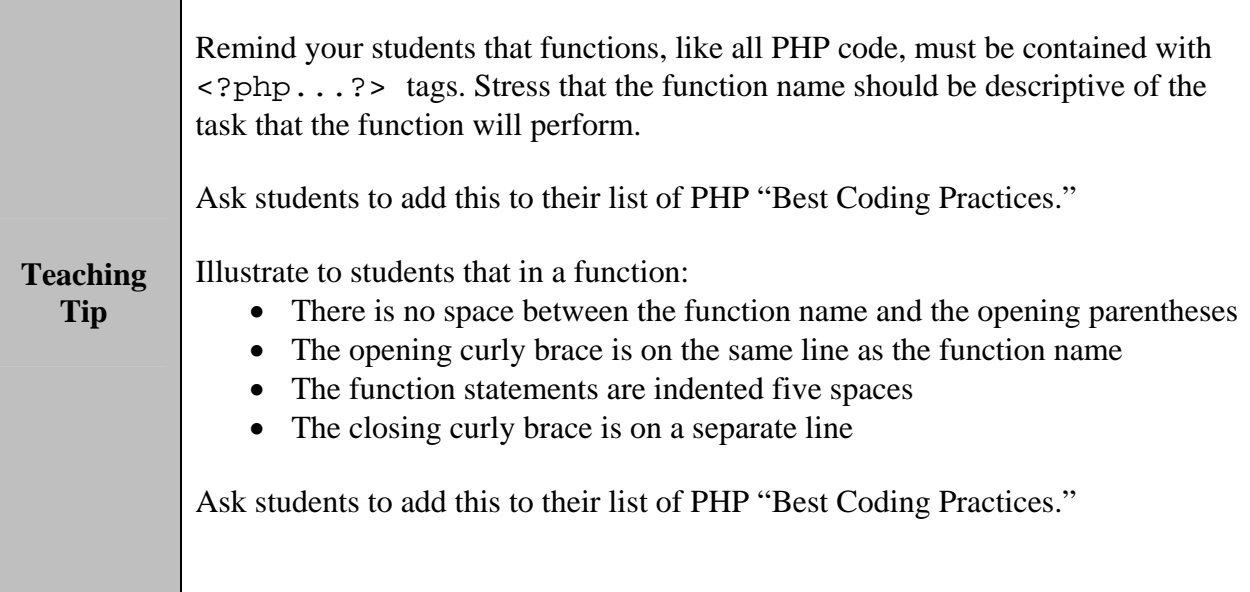

### **Calling Functions**

A function definition does not execute automatically. Creating a function definition only names the function, specifies its parameters (if any), and organizes the statements it will execute.

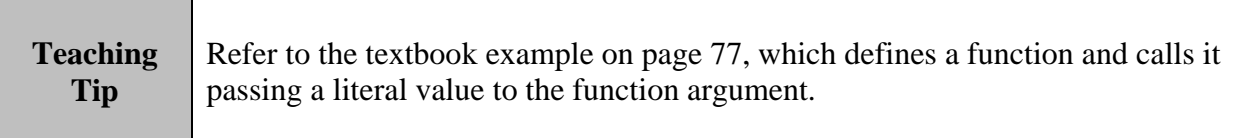

### **Returning Values**

Some functions return a value, which may be displayed or passed as an argument to another function. A calculator function is a good example of a return value function. A *return statement* is a statement that returns a value to the statement that called the function.

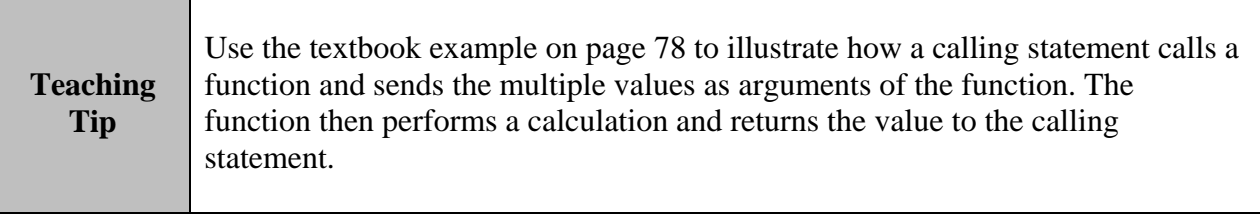

### **Passing Parameters by Reference**

Usually, the *value* of a variable is passed as the parameter of a function, which means that a local copy of the variable is created to be used by the function. When the value is returned to the calling statement, any changes are lost. If you want the function to change the value of the parameter, you must pass the value by *reference*, so the function works on the actual value instead of a copy. Any changes made by the function statements remain after the function ends.

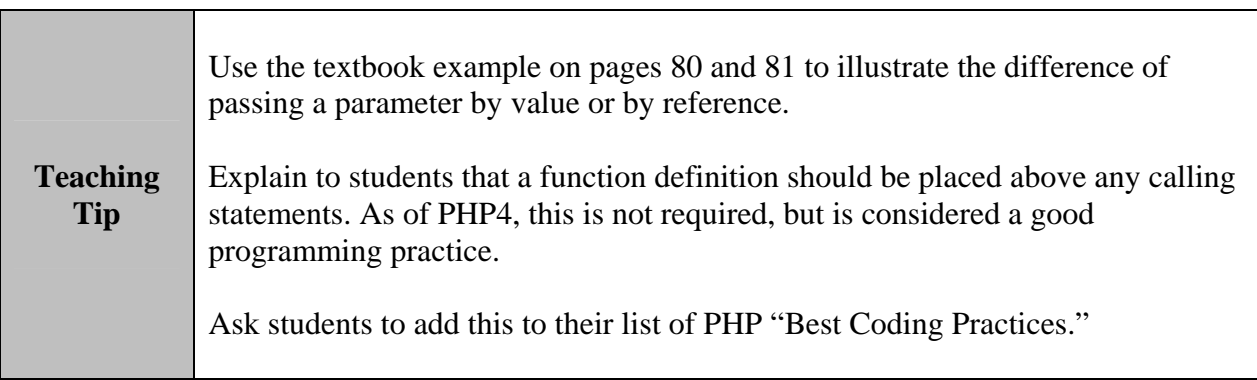

### **Understanding Variable Scope**

When you use a variable in a PHP program, you need to be aware of the variable's *scope*—that is, you need to think about where in your program a declared variable can be used. A variable's scope can be either global or local. *Global variables* are declared outside a function and are available to all parts of the programs. *Local variables* are declared inside a function and are only available within the function in which they are declared.

### **The global Keyword**

Unlike many programming languages that make global variables automatically available to all parts of your program, in PHP, you must declare a global variable with the global keyword inside a function for the variable to be available within the scope of that function. When you declare a global variable with the global keyword, you do not need to assign a value, as you do when you declare a standard variable. Instead, within the declaration statement you only need to include the *global* keyword along with the name of the variable, as in:

global \$variable\_name;

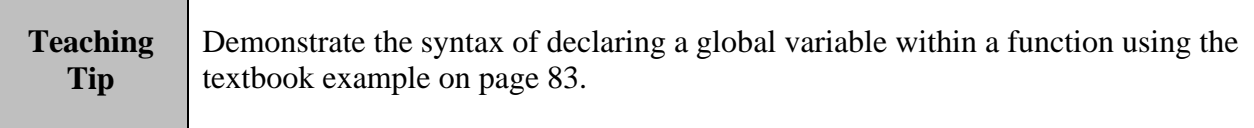

## **Quick Quiz 1**

1. In PHP, groups of statements that you can execute as a single unit are called

ANSWER: functions

\_\_\_\_\_\_\_\_\_\_\_\_\_\_\_\_\_\_\_\_\_\_\_\_\_.

- 2. A \_\_\_\_\_\_\_\_\_\_\_\_\_\_\_\_\_\_\_\_\_\_\_\_\_ is a statement that returns a value to the statement that called the function. ANSWER: return statement
- 3. **Example 2.** The are declared inside a function and are only available within the function in which they are declared. ANSWER: Local variables
- 4. A **A Example 1.** A **a** is a variable that is declared outside a function and is available to all parts of your program. ANSWER: global variable

### **Making Decisions**

In any programming language, the process of determining the order in which statements execute in the program is called *decision making* or *flow control*. The special types of PHP statements used for making decision are called decision-making statements or control structures.

### **if Statements**

The if statement is used to execute specific programming code if the evaluation of a conditional expression returns a value of TRUE. The syntax for a simple if statement is as follows:

```
if (conditional expression)// condition evaluates to 'TRUE' 
      statement;
```
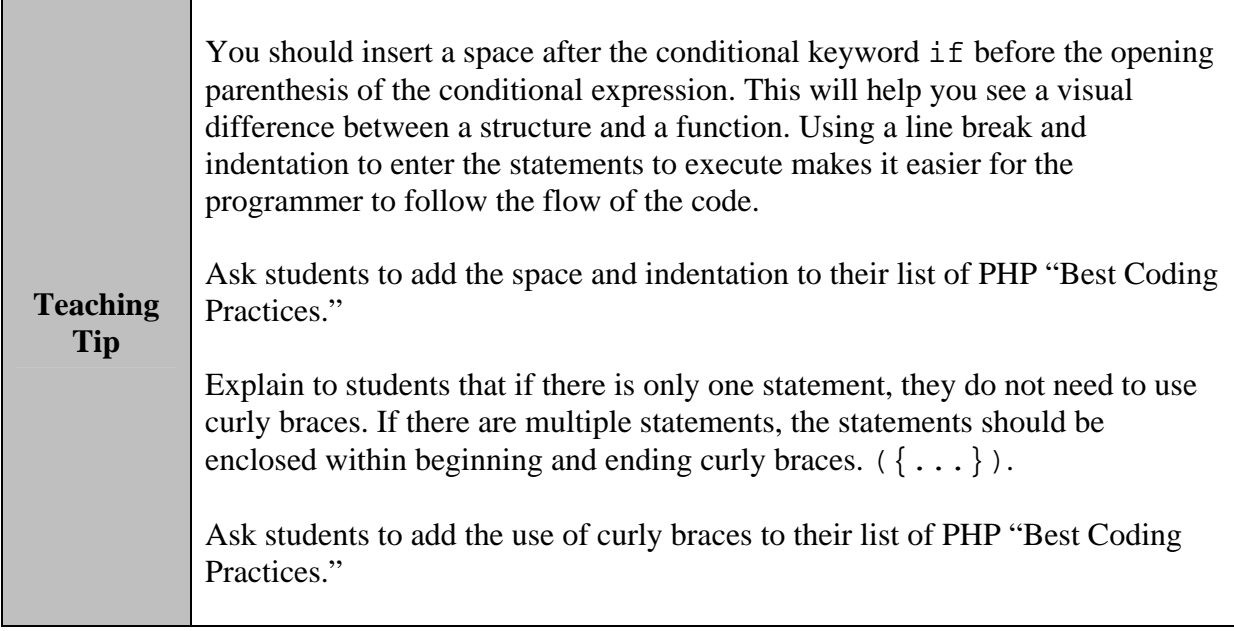

You can use a command block to construct a decision-making structure using multiple if statements. A *command block* is a group of statements contained within a set of braces, similar to the way function statements are contained within a set of braces. When an if statement evaluates to TRUE, the statements in the command block execute.

### **if...else Statements**

Should you want to execute one set of statements when the condition evaluates to FALSE, and another set of statements when the condition evaluates to TRUE, you need to add an else clause to the if statement.

```
if (conditional expression) { 
 statements; //condition evaluates to 'TRUE'
} 
else { 
 statements; //condition evaluates to 'FALSE'
}
```
#### **Nested if and if...else Statements**

When one decision-making statement is contained within another decision-making statement, they are referred to as nested decision-making structures. An if statement contained within an if statement or within an if...else statement is called a nested if statement. Similarly, an if...else statement contained within an if or if…else statement is called a nested if...else statement. You use nested if and if...else statements to perform conditional evaluation that must be executed after the original conditional evaluation.

#### **switch Statements**

The switch statement controls program flow by executing a specific set of statements, depending on the value of the expression. The switch statement compares the value of an expression to a value contained within a special statement called a case label. A case label represents a specific value and contains one or more statements that execute if the value of the case label matches the value of the switch statement's expression. The syntax for the switch statement is a follows:

```
switch (expression) { 
  case label:
       statement(s); 
       break; 
  case label: 
       statement(s); 
       break; 
  ... 
  default: 
       statement(s); 
       break; 
}
```
Another type of label used within switch statements is the default label. The default label contains statements that execute when the value returned by the switch statement does not match a case label. A default label consists of the keyword default followed by a colon. In a switch statement, execution does not automatically end when a matching label is found. A break statement is used to exit a control structures before it reaches the closing brace (}). A break statement is also used to exit while, do...while, and for looping statements.

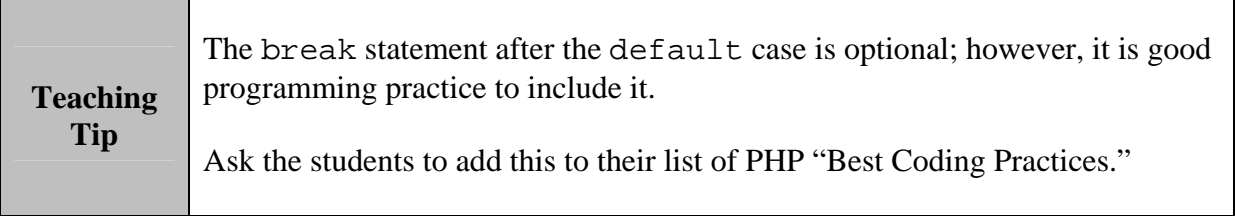

# **Quick Quiz 2**

1. The process of determining the order in which statements execute in a program is called

ANSWER: decision-making or flow control

\_\_\_\_\_\_\_\_\_\_\_\_\_\_\_\_\_\_\_\_\_\_\_\_\_.

- 2. When one decision-making statement is contained within another decision-making statement, they are referred to as ANSWER: nested decision-making structures
- 3. The statement is used to execute specific programming code if the evaluation of a conditional expression returns a value of TRUE. ANSWER: if
- 4. The \_\_\_\_\_\_\_\_\_\_\_\_\_\_\_\_\_\_\_\_\_\_\_\_\_ statement controls program flow by executing a specific set of statements, depending on the value of the expression. ANSWER: switch

### **Repeating Code**

*Conditional statements* allow you select only a single branch of code to execute and then continue to the statement that follows. If you need to perform the same statement more than once, however, you need a use a *loop statement*, a control structure that repeatedly executes a statement or a series of statements while a specific condition is TRUE or until a specific condition becomes TRUE. In an infinite loop, a loop statement never ends because its conditional expression is never FALSE.

### **while Statements**

The while statement is a simple loop statement that repeats a statement or series of statements as long as a given conditional expression evaluates to TRUE. The syntax for the while statement is as follows:

```
while (conditional expression) { 
     statement(s); 
 }
```
Each repetition of a looping statement is called an *iteration*. The loop ends and the next statement, following the while statement executes only when the conditional statement evaluates to FALSE. You normally track the progress of the while statement evaluation, or any other loop, with a counter. A *counter* is a variable that increments or decrements with each iteration of a loop statement.

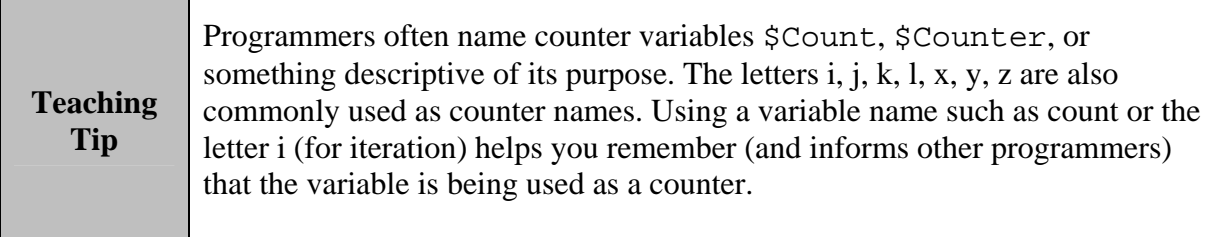

### **do...while Statements**

The do...while statement executes a statement or statements once, then repeats the execution as long as a given conditional expression evaluates to TRUE The syntax for the  $do...$  while statement is as follows:

```
do { 
      statements(s); 
 } while (conditional expression);
```
### **for Statements**

The for statement is used for repeating a statement or series of statements as long as a given conditional expression evaluates to TRUE. The syntax of the for statement is as follows:

```
for (counter declaration and initialization; condition;
      update statement) { 
      statement(s); 
  }
```
### **foreach Statements**

The foreach statement is used to iterate or loop through the elements in an array. With each loop, a foreach statement moves to the next element in an array. The basic syntax of the foreach statement is as follows:

```
foreach ($array_name as $variable_name) { 
       statement(s); 
  }
```
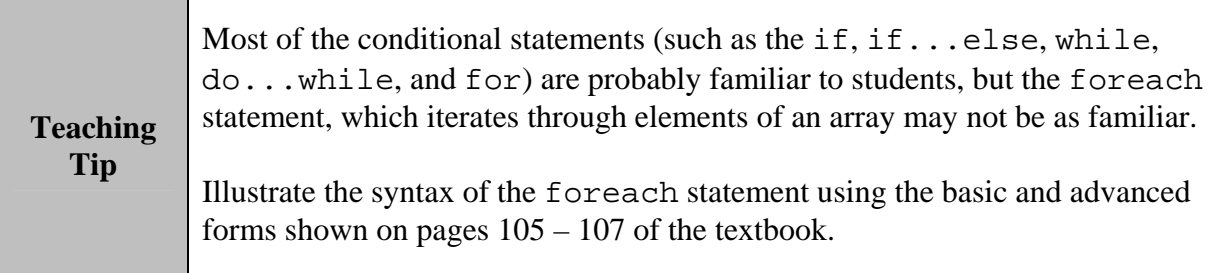

# **Quick Quiz 3**

- 1. Each repetition of a looping statement is called  $a(n)$  \_\_\_\_\_\_\_\_\_\_\_\_\_\_\_\_\_\_\_\_\_\_\_. ANSWER: iteration
- 2. A \_\_\_\_\_\_\_\_\_\_\_\_\_\_\_\_\_\_\_\_\_\_\_\_\_ is a variable that increments or decrements with each iteration of a loop statement. ANSWER: counter
- 3. The foreach statement is used to iterate or loop through the elements in a(n)

ANSWER: array

\_\_\_\_\_\_\_\_\_\_\_\_\_\_\_\_\_\_\_\_\_\_\_\_\_.

## **Discussion Questions**

- When is it better to use a global variable in programming? When is it better to use a local variable?
- Why are conditional statements important in programming?
- Explain the difference between a while statement and a do…while statement.

# **Key Terms**

- ¾ **break statement:** Used to exit control structures.
- ¾ **case label:** In a switch statement, represents a specific value and contains one or more statements that execute if the value of the case label matches the value of the switch statement's expression.
- ¾ **command block:** A group of statements contained within a set of braces, similar to the way function statements are contained within a set of braces.
- ¾ **counter:** A variable that increments or decrements with each iteration of a loop statement.
- ¾ **decision making** (or **flow control**)**:** The process of determining the order in which statements execute in a program.
- ¾ **default label:** Contains statements that execute when the value returned by the switch statement expression does not match a case label.
- ¾ **do…while statement:** Executes a statement or statements once, then repeats the execution as long as a given conditional expression evaluates to TRUE.
- ¾ **for statement:** Used for repeating a statement or series of statements as long as a given conditional **expression** evaluates to TRUE.
- ¾ **function definition:** Line of code that make up a function.
- ¾ **functions:** Groups of statements that execute as a single unit.
- ¾ **global variable:** A variable declared outside a function and available to all parts of the program.
- ¾ **if statement:** Used to execute specific programming code if the evaluation of a conditional expression returns a value of TRUE.
- ¾ **if…else statement:** if statement with an else clause that is implemented when the condition returns a value of FALSE.
- ¾ **infinite loop:** A loop statement never ends because its exit condition is never met.
- ¾ **iteration:** The repetition of a looping statement.
- ¾ **local variable:** A variable declared inside a function and only available with the function in which it is declared.
- ¾ **loop statement:** A control structure that repeatedly executes a statement or a series of statements while a specific condition is TRUE or until a specific condition becomes TRUE.
- ¾ **nested decision-making structures:** One decision-making statement contained within another decision-making statement.
- ¾ **parameter:** A variable that is passed to a function from the calling statement.
- ¾ **return statement:** A statement that returns a value to the statement that called the function.
- ¾ **switch statement:** Controls program flow by executing a specific set of statements, depending on the value of an expression.
- ¾ **variable scope:** The context in which a variable is accessible (such as local or global).
- ¾ **while statement:** Repeats a statement or a series of statements as long as a given conditional expression evaluates to TRUE.

# **Best Coding Practices – Chapter 2**

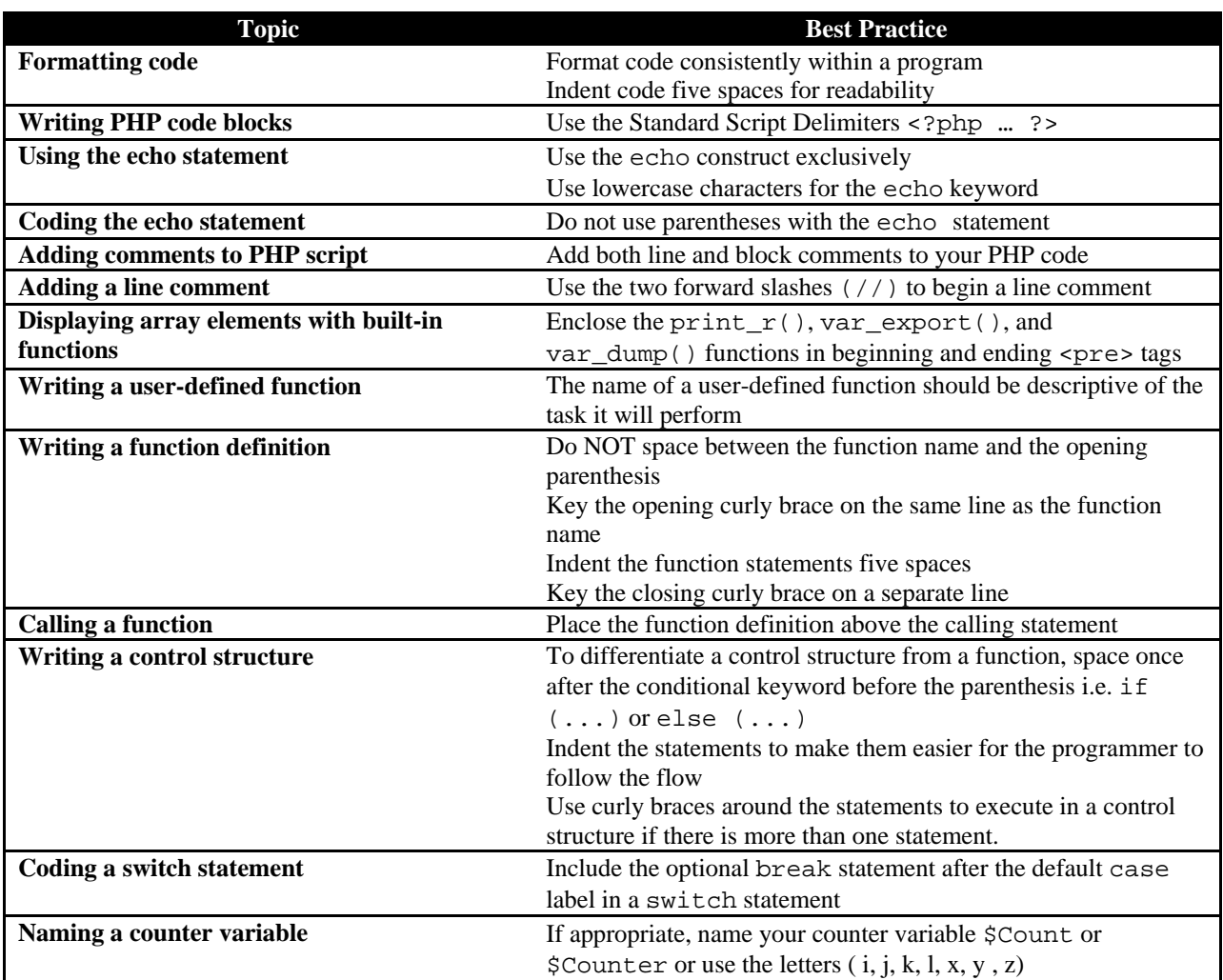